# DSC 190 DATA STRUCTURES & ALGORITHMS

Lecture 17 | Part 1

**Today's Lecture** 

#### **Massive Sets**

- You've collected 1 billion tweets.<sup>1</sup>
- ► **Goal**: given the text of a new tweet, is it already in the data set?

<sup>&</sup>lt;sup>1</sup>This is about two days of activity.

## **Membership Queries**

- We want to perform a membership query on a collection of strings.
- ightharpoonup Hash tables support  $\Theta(1)$  membership queries.
- Idea: so let's use a hash table (Python: set).

## **Problem: Memory**

- How much memory would a set of 1 billion strings require?
- Assume average string has 100 ASCII characters.
   (8 bits per char)×(100 chars)×1 billion = 100 gigabytes
- That's way too large to fit in memory!

## **Today's Lecture**

► **Goal**: fast membership queries on massive data sets.

► Today's answer: **Bloom filters**.

# DSC 190 DATA STRUCTURES & ALGORITHMS

Lecture 17 | Part 2

**Bit Arrays** 

## The Challenge

- We want to perform membership queries on a massive collection (too large to fit in memory).
- We want to remember which elements are in the collection...

- ...without actually storing all of the elements.
- From hash tables to Bloom filters in 3 steps.

## First Stop: Hash Tables

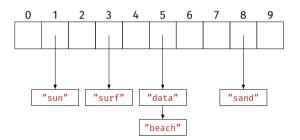

| S                                  | hash(s)               |  |  |  |  |  |  |
|------------------------------------|-----------------------|--|--|--|--|--|--|
| "surf" "sand" "data" "sun" "beach" | 3<br>8<br>5<br>1<br>5 |  |  |  |  |  |  |

## **Memory Usage**

Problem: we're storing all of the elements.

► Why? To resolve collisions.

Fix: ignore collisions.

## **Second Stop: Hashing Into Bit Arrays**

|   | 1 |   |   |   |   |   |   |   |   |
|---|---|---|---|---|---|---|---|---|---|
| 0 | 1 | 0 | 1 | 0 | 1 | 0 | 0 | 1 | 0 |

| S       | hash(s) |  |  |  |  |  |  |  |
|---------|---------|--|--|--|--|--|--|--|
| "surf"  | 3       |  |  |  |  |  |  |  |
| "sand"  | 8       |  |  |  |  |  |  |  |
| "data"  | 5       |  |  |  |  |  |  |  |
| "sun"   | 1       |  |  |  |  |  |  |  |
| "beach" | 5       |  |  |  |  |  |  |  |

- Use a bit array arr of size c.
- Insertion: Set
  arr[hash(x)] = 1.
- Query: Check if arr[hash(x)] = 1.

## **Second Stop: Hashing Into Bit Arrays**

| 0 | 1 | 2 | 3 | 4 | 5 | 6 | 7 | 8 | 9 |
|---|---|---|---|---|---|---|---|---|---|
| 0 | 1 | 0 | 1 | 0 | 1 | 0 | 0 | 1 | 0 |

| S       | hash(s) |
|---------|---------|
| "surf"  | 3       |
| "sand"  | 8       |
| "data"  | 5       |
| "sun"   | 1       |
| "beach" | 5       |
|         |         |

- Use a bit array arr of size c.
- Insertion: Set
  arr[hash(x)] = 1.
- Query: Check if arr[hash(x)] = 1.
- Can be wrong!

#### **False Positives**

| 0 | 1 | 2 | 3 | 4 | 5 | 6 | 7 | 8 | 9 |
|---|---|---|---|---|---|---|---|---|---|
| 0 | 1 | 0 | 1 | 0 | 1 | 0 | 0 | 1 | 0 |

| S       | hash(s) |
|---------|---------|
| "surf"  | 3       |
| "sand"  | 8       |
| "data"  | 5       |
| "sun"   | 1       |
| "beach" | 5       |

Query can return false positives.

```
e.g.,
hash("ucsd") == 3
```

Cannot return false negatives.

## **Memory Usage**

- Requires c bits, where c is size of the bit array.
- False positive rate depends on c.
  - $\triangleright$  c is small  $\rightarrow$  more collisions  $\rightarrow$  more errors
  - $\triangleright$  c is large  $\rightarrow$  fewer collisions  $\rightarrow$  fewer errors

Tradeoff: get more accuracy at cost of memory.

- What is the probability of a false positive?
- Suppose there are c buckets, and we've inserted n elements so far.

We query an object x that we haven't seen before.

► False positive  $\Leftrightarrow$  arr[hash(x)] == 1.

- Assume hash assigns bucket uniformly at random.
  - ► If  $x \neq y$  then,  $\mathbb{P}(\text{hash}(x) = \text{hash}(y)) = 1/c$
- Prob. that first element does not collide with x: 1 - 1/c.
- ▶ Prob. that first two do not collide:  $(1 1/c)^2$ .
- Prob. that all n elements do not collide:  $(1 1/c)^n$ .

- ► Hint: for large z,  $(1 1/z)^z \approx \frac{1}{e}$
- So the probability of no collision is:

$$(1-1/c)^n = [(1-1/c)^c]^{n/c} \approx e^{-n/c}$$

- ► This is the probability of no false positive.
- Probability of false positive upon querying x:  $\approx 1 - e^{-n/c}$

- For fixed query, probability of false positive:
  - $\approx 1 e^{-n/c}$ 
    - n: number of elements stored
    - c: size of array (number of bits)
- Randomness is over choice of hash function.
  - Once hash function is fixed, the result is always the same.

## **Fixing False Positive Rate**

- $\triangleright$  Suppose we'll tolerate false positive rate of  $\varepsilon$ .
- Assume that we'll store around *n* elements.

► We can choose *c*:

$$1 - e^{-n/c} = \varepsilon \implies c = -\frac{n}{\ln(1 - \varepsilon)}$$

#### **Example**

- Suppose we want ≤ 1% error.
- Previous slide says our bit array needs to be 100 times larger than number of elements stored.<sup>2</sup>
- Memory when  $n = 10^9$ : 1 billion bits ×100 = 12.5 GB.

Can we do better?

<sup>&</sup>lt;sup>2</sup>We could have guessed this, huh?

# DSC 190 DATA STRUCTURES & ALGORITHMS

Lecture 17 | Part 3

**Bloom Filters** 

#### **Wasted Space**

- Suppose we want ≤ 1% error.
- Our bit array needs to be 100 times larger than number of elements stored.

That's a lot of wasted space!

## Third Stop: Multiple Hashing

► **Idea**: use several smaller bit arrays, each with own hash function.

## Third Stop: Multiple Hashing

| 0 | 1 | 2 | 3 | 4 | 5 | 6 | 7 | 8 | 9 |
|---|---|---|---|---|---|---|---|---|---|
| 0 | 1 | 0 | 1 | 0 | 1 | 0 | 0 | 1 | 0 |
| 0 | 1 | 2 | 3 | 4 | 5 | 6 | 7 | 8 | 9 |
| 0 | 0 | 0 | 0 | 1 | 0 | 1 | 1 | 0 | 1 |

| _ |         |           |           |  |  |  |  |  |
|---|---------|-----------|-----------|--|--|--|--|--|
|   | s       | hash_1(s) | hash_2(s) |  |  |  |  |  |
|   | "surf"  | 3         | 7         |  |  |  |  |  |
|   | "sand"  | 8         | 7         |  |  |  |  |  |
|   | "data"  | 5         | 4         |  |  |  |  |  |
|   | "sun"   | 1         | 9         |  |  |  |  |  |
|   | "beach" | 5         | 6         |  |  |  |  |  |

Use k bit arrays of size c, each with own independent hash function.

```
Insertion: Set
   arr_1[hash_1(x)] = 1,
   arr_2[hash_2(x)] = 1,
   ...,
   arr_k[hash_k(x)] = 1.
```

## **Third Stop: Multiple Hashing**

| 0 | 1 | 2 | 3 | 4 | 5 | 6 | 7 | 8 | 9 |
|---|---|---|---|---|---|---|---|---|---|
| 0 | 1 | 0 | 1 | 0 | 1 | 0 | Θ | 1 | 0 |
| 0 | 1 | 2 | 3 | 4 | 5 | 6 | 7 | 8 | 9 |
| 0 | 0 | 0 | 0 | 1 | 0 | 1 | 1 | 0 | 1 |

| S       | hash_1(s) | hash_2(s) |  |  |  |  |  |
|---------|-----------|-----------|--|--|--|--|--|
| "surf"  | 3         | 7         |  |  |  |  |  |
| "sand"  | 8         | 7         |  |  |  |  |  |
| "data"  | 5         | 4         |  |  |  |  |  |
| "sun"   | 1         | 9         |  |  |  |  |  |
| "beach" | 5         | 6         |  |  |  |  |  |

- Use k bit arrays of size c, each with own independent hash function.
- Query: Return True if
  all of
   arr\_1[hash\_1(x)] = 1,
   arr\_2[hash\_2(x)] = 1,
   ...,
   arr\_k[hash\_k(x)] = 1.
  - Example:
     hash\_1("hello") == 3,
     hash\_2("hello") == 2

#### Intuition

False positive occurs only if false positive in all tables.

- This is pretty unlikely.
- If false positive rate in one table is small (but not tiny), probability false positive in all tables is still tiny.

## **More Formally**

Probability of false positive in first table:  $\approx 1 - e^{-n/c}$ .

- Probability of false positive in all k tables:  $\approx (1 e^{-n/c})^k$ .
- Example: if c = 4n and k = 3, error rate is  $\approx 1\%$ .
- Uses only 12 × n bits, as opposed to 100 × n from before.

## **Last Stop: Bloom Filters**

- ► How many different bit arrays do we use? (What is *k*?)
- ► How large should they be? (What is *c*?)
- ▶ **Bloom filters**: use *k* hash functions, but only one medium-sized array.

## **Last Stop: Bloom Filters**

|   | 1 |   |   |   |   |   |   |   |   |   |   |   |   |   |   |   |   |   |   |   |
|---|---|---|---|---|---|---|---|---|---|---|---|---|---|---|---|---|---|---|---|---|
| 0 | 1 | 0 | 1 | 0 | 1 | 1 | 0 | 1 | 1 | 0 | 0 | 0 | 1 | 0 | 1 | 0 | 1 | 0 | 0 | 0 |

| s       | hash_1(s) | hash_2(s) |
|---------|-----------|-----------|
| "surf"  | 13        | 17        |
| "sand"  | 8         | 6         |
| "data"  | 15        | 1         |
| "sun"   | 1         | 3         |
| "beach" | 5         | 9         |

- Use one bit arrays of size *c*, but *k* hash functions.
- Insertion: Set
   arr[hash\_1(x)] = 1,
   arr[hash\_2(x)] = 1,
   ...,
   arr[hash\_k(x)] = 1.

## **Last Stop: Bloom Filters**

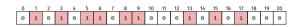

| s       | hash_1(s) | hash_2(s) |
|---------|-----------|-----------|
| "surf"  | 13        | 17        |
| "sand"  | 8         | 6         |
| "data"  | 15        | 1         |
| "sun"   | 1         | 3         |
| "beach" | 5         | 9         |

- Use one bit arrays of size c, but k hash functions.
- Query: Return True if
   all of
   arr[hash\_1(x)] = 1,
   arr[hash\_2(x)] = 1,
   ...,
   arr[hash\_k(x)] = 1.
- Example:
   hash\_1("hello") == 3,
   hash\_2("hello") == 2

#### Intuition

- Multiple hashing allows bit arrays to be smaller.
- Even more efficient: let them share memory.
- "Overlaps" are just collisions; we can handle them.

- Consider querying new, unseen object x.
- ► We'll look at k bits.
  - ightharpoonup arr[hash\_1(x)], ..., arr[hash\_k(x)].
- Fix one bit. What is the chance that it is already one?

- ▶ Probability of bit being zero after first element inserted: (1 – 1/c)<sup>k</sup>
- ► After second element inserted:  $(1 1/c)^{2k}$
- After all *n* elements inserted:  $(1 1/c)^{nk}$
- ► And:

$$(1-1/c)^{nk} = [(1-1/c)^c]^{nk/c} \approx e^{-nk/c}$$

Probability of bit being **one** after *n* elements inserted:

$$1 - e^{-nk/c}$$

- For a false positive, all *k* bits (for each hash function) need to be one.
- Assuming independence,<sup>3</sup> probability of false positive:

$$(1 - e^{-nk/c})^k$$

<sup>&</sup>lt;sup>3</sup>Only true approximately. If this bit was set, some other bit was not.

## **Minimizing False Positives**

For a fixed *n* and *c*, the number of hash functions *k* which minimizes the false positive rate is

$$k = \frac{c}{n} \ln 2$$

Plugging this into the error rate:

$$\varepsilon = (1 - e^{-nk/c})^k \implies \ln \varepsilon = -\frac{c}{n} (\ln 2)^2$$

If we fix  $\varepsilon$ , then  $c = -n \ln \varepsilon / (\ln 2)^2$ 

## **Summary: Designing Bloom Filters**

- Suppose we wish to store n elements with  $\varepsilon$  false positive rate.
- Allocate a bit array with  $c = -n \ln \varepsilon / (\ln 2)^2$  bits.
- Pick  $k = \frac{c}{n} \ln 2$  hash functions.

### **Example**

- Let  $n = 10^9$ , ε = 0.01.
- ▶ We need  $c \approx 9.5n \rightarrow 10n$  bits = 1.25 GB.
- ► We choose  $k = \frac{9.5n}{n} \ln 2 \rightarrow 7$  hash functions.

## DSC 190 DATA STRUCTURES & ALGORITHMS

Lecture 17 | Part 4

**Bloom Filters in Practice** 

## **Applications**

A cool data structure.

Most useful when data is huge or memory is small.

- De-duplicate 1 billion strings, each about 100 bytes.
- Memory required for set: 100 gigabytes.
- Instead:
  - Loop through data, reading one string at a time.
  - ▶ If not in Bloom filter, write it to file.
- ▶ With 1% error rate, takes 1.25 GB.

A *k*-mer is a substring of length *k* in a DNA sequence:

"GATTACATATAGGTGTCGA"

- ▶ Useful: does a long string have a given *k*-mer?
- ▶ There are a *massive* number of possible *k*-mers.
  - $\triangleright$  4<sup>k</sup>, to be precise.
  - Example: there are over 10<sup>18</sup> 30-mers.
- ► Slide window of size *k* over sequence, store each substring in Bloom filter.

► Human genome is a 725 Megabyte string, 2.9 billion characters.

- ► To store all *k*-mers, each character stored *k* times.
- Storing 30-mers in set would take 30 x 725 MB ≈ 22 GB.
- By "forgetting" the actual strings, Bloom filter (1% false positive) takes

- Suppose you have a massive database on disk.
- Querying the database will take a while, since it has to go to disk.
- Build a Bloom filter, keep in memory.
  - ► If Bloom filter says *x* not in database, don't perform query.
  - Otherwise, perform DB query.
- Speeds up time of "misses".

#### Limits

- Bloom filters are useful in certain circumstances.
- But they have disadvantages:
  - Need good idea of size, n, ahead of time.
  - There are false positives.
  - ▶ The elements are not stored (can't iterate over them).
- Often a set does just fine, with some care.

### **Example**

- Suppose you have 1 billion tweets.
- Want to de-duplicate them by tweet ID (64 bit number).
- ► Total size: 8 gigabytes.
- ▶ I have 4 GB RAM. Should I use a Bloom filter?

## **De-duplication Strategy**

- Design a hash function that maps each tweet ID to {1,...,8}.
- Loop through tweet IDs one-at-a-time, hash, write to file:

```
hash(x) == 3 \rightarrow write to data_3.txt
```

Read in each file, one-at-a-time, de-duplicate with set, write to output.txt